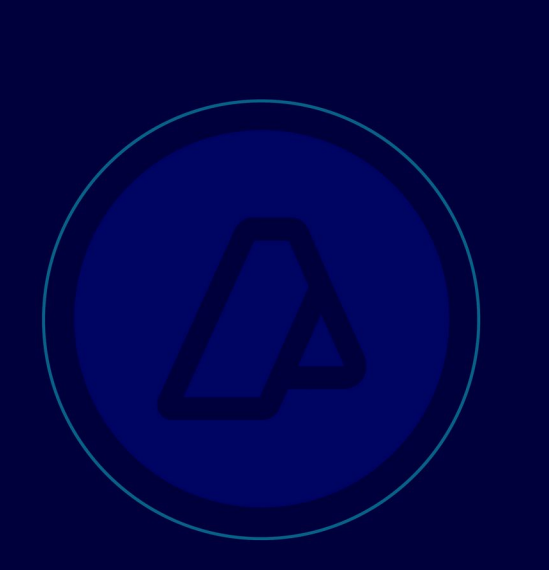

# Web Service del Régimen de Percepción de I.V.A.

**WSRGIVA** 

Manual para el Desarrollador

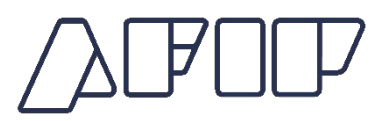

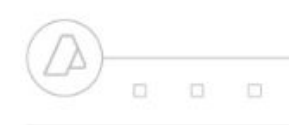

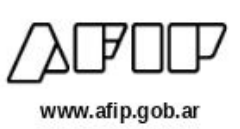

# **Historial de Modificaciones**

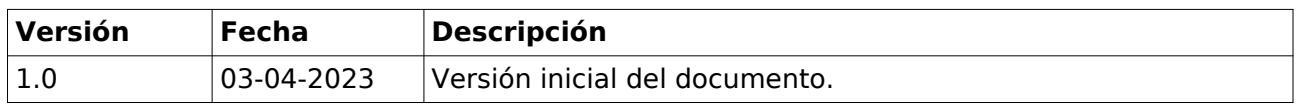

# Contenido

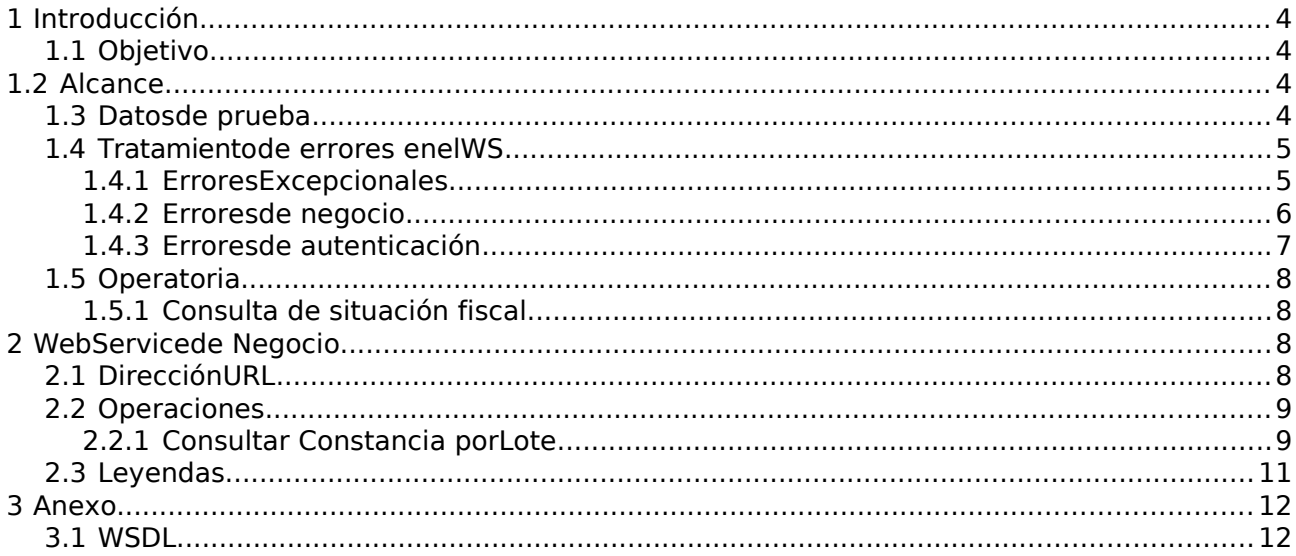

# **1 Introducción**

# **1.1 Objetivo**

Este documento está dirigido a brindar la información necesaria y suficiente para desarrollar un cliente consumidor del Web Service del Régimen de Percepción de I.V.A.

# **1.2 Alcance**

Comprende los aspectos técnicos que deben considerarse al desarrollar el cliente, comenzando por la definición del WSDL, para continuar con las especificaciones de los métodos disponibles en el servicio, incluyendo las validaciones de negocio que efectúan en cada operación habilitada en el WSRGIVA (Web Service del Régimen de Percepción de I.V.A.). Dichas

consultarConstanciaPorLote

operaciones son las siguientes:

La operación permite hacer una consulta por lote sobre la situación fiscal de la persona que participa en la transacción efectuada mediante el portal virtual de comercio administrado por el sujeto consultante.

# **1.3 Datos de prueba**

Los siguientes datos fueron incorporados a la base de datos de prueba externa, con el fin de que los usuarios del ws puedan utilizarlos como parámetros de consulta en concepto de sujetos pasibles de percepción. Dichos datos corresponden a números de CUIT ficticias, con diferentes incumplimientos de los controles efectuados por el ws, para los cuales el resultado que se debería obtener al ejecutar la consulta, es el especificado en la columna final.

En el siguiente enlace se puede encontrar la documentación que explica cómo obtener token y sign en el ambiente de prueba:

https://www.afip.gob.ar/ws/WSASS/WSASS\_manual.pdf

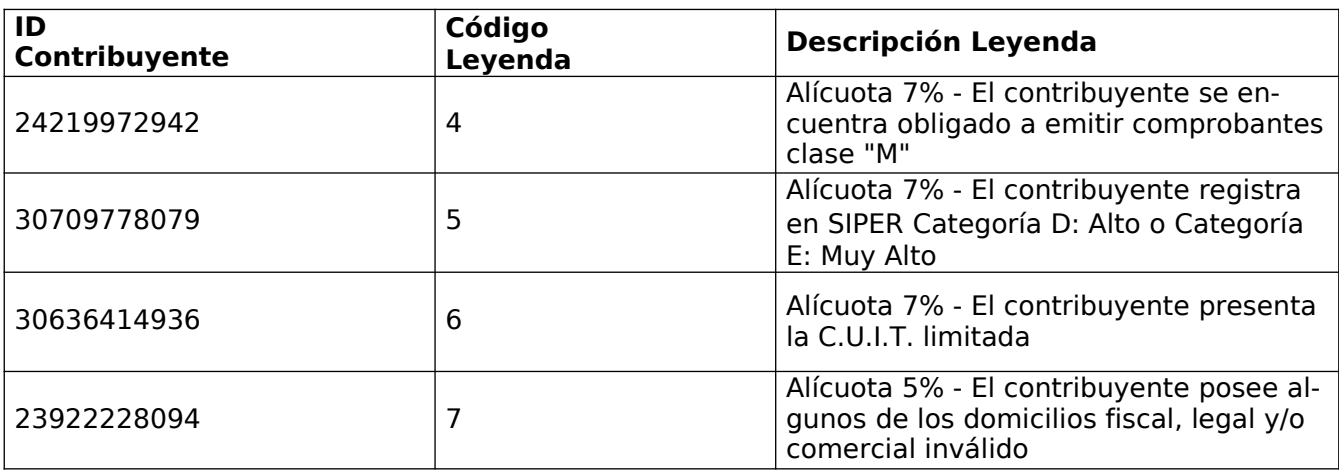

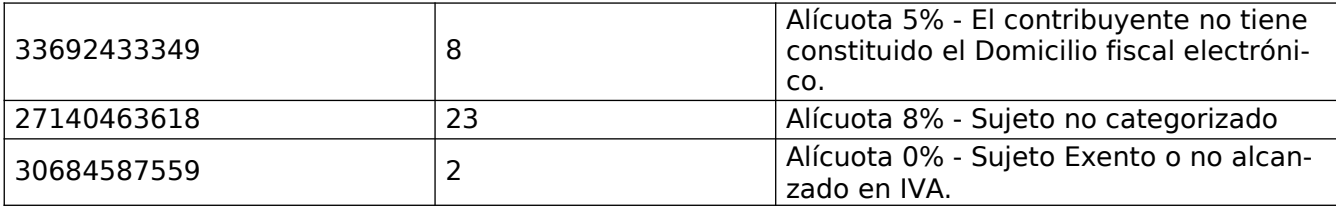

#### **1.4 Tratamiento de errores en el WS**

Este WS trabaja con tres tipos de errores: excepcionales, de negocio y de autenticación. Todos son de tipo descriptivo.

## **1.4.1 Errores Excepcionales**

Los Errores excepcionales corresponden a la imposibilidad de procesar el pedido del cliente, debido a algún incumplimiento de condición necesaria en los datos recibidos en el mensaje. A continuación se listan los errores excepcionales:

- Errores correspondientes a las validaciones de la cuit del contribuyente representado o la cuit del contribuyente consultante.
- Errores que producen excepciones en el procesamiento de datos.
- Errores en el formato de los parámetros.

Todos los errores mencionados ocasionan que no se ejecute el método invocado, y serán

```
<soap:Envelope xmlns:soap="http://schemas.xmlsoap.org/soap/envelope/">
  <soap:Body>
     <soap:Fault>
         <faultcode>soap:WebServiceFault</faultcode>
        <faultstring>Ocurrió un error intentando parsear el Soap
Request.</faultstring>
        <detail>
           <codigo>2</codigo>
           <descripcion>Unmarshalling Error: For input string:
"123ABCD1234"</descripcion>
        </detail>
     </soap:Fault>
  </soap:Body>
</soap:Envelope>
```
remitidos en formato SOAP Fault, que se ve reflejado en el siguiente ejemplo:

donde el tag soap:Fault contiene información general del error, y el tag detail contiene información detallada del mismo.

#### **1.4.2 Errores de negocio**

Los errores de negocio son aquellos que inician el procesamiento del pedido del cliente, pero no permiten completar la operación debido a validaciones de negocio. El tratamiento de los mismos está contemplado en un mensaje de respuesta con la siguiente estructura:

```
<soap:Envelope xmlns:soap="http://schemas.xmlsoap.org/soap/envelope/">
  <soap:Header>
      <info xmlns="http://headers.springbootws.factu.fisca.afip.gob.ar/xml">
         <ambiente>homologacion - SEO</ambiente>
         <fecha>2023-03-23T17:06:55</fecha>
         <id>wsrgiva 1.0.0-SNAPSHOT 2023-03-21T14:44:22.827Z</id>
     </info>
  </soap:Header>
  <soap:Body>
     <ns2:consultarConstanciaPorLote_v2Response 
xmlns:ns2="http://impl.service.wsrgiva.afip.gov.ar/RegimenPercepcionIVAService/">
        <return>
            <constancia>
               <fechaConsulta>2023-03-23</fechaConsulta>
               <idContribuyente>20000000001</idContribuyente>
               <codigoError>4001</codigoError>
               <descripcionError>Contribuyente no habilitado a realizar la
consulta.</descripcionError>
            </constancia>
         </return>
     </ns2:consultarConstanciaPorLote_v2Response>
  </soap:Body>
</soap:Envelope>
```
Se puede observar en el tag constancia que contiene a los tags codigoError y descripcionError que en conjunto especificarán el error de negocio ocurrido. Los errores de negocio posibles son los siguientes:

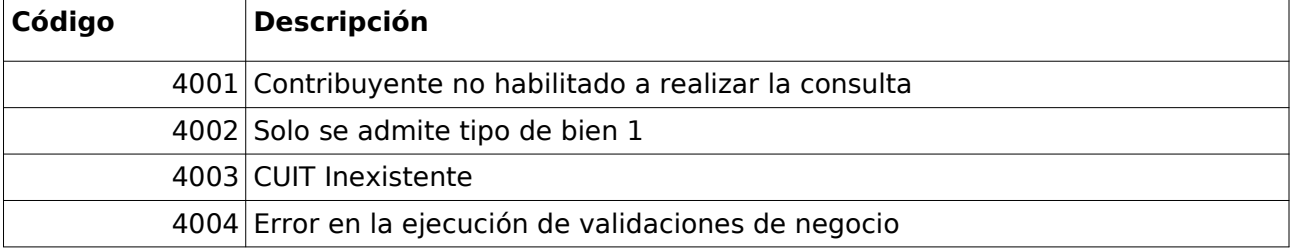

# **1.4.3 Errores de autenticación**

Cada llamada al servicio de consulta contiene un tag de autenticación conformado por la CUIT consultante, el token y la firma asociada al token. Al validar los datos de autenticación, si existieran errores, los mismos serán manejados como respuesta al mensaje de negocio, y por

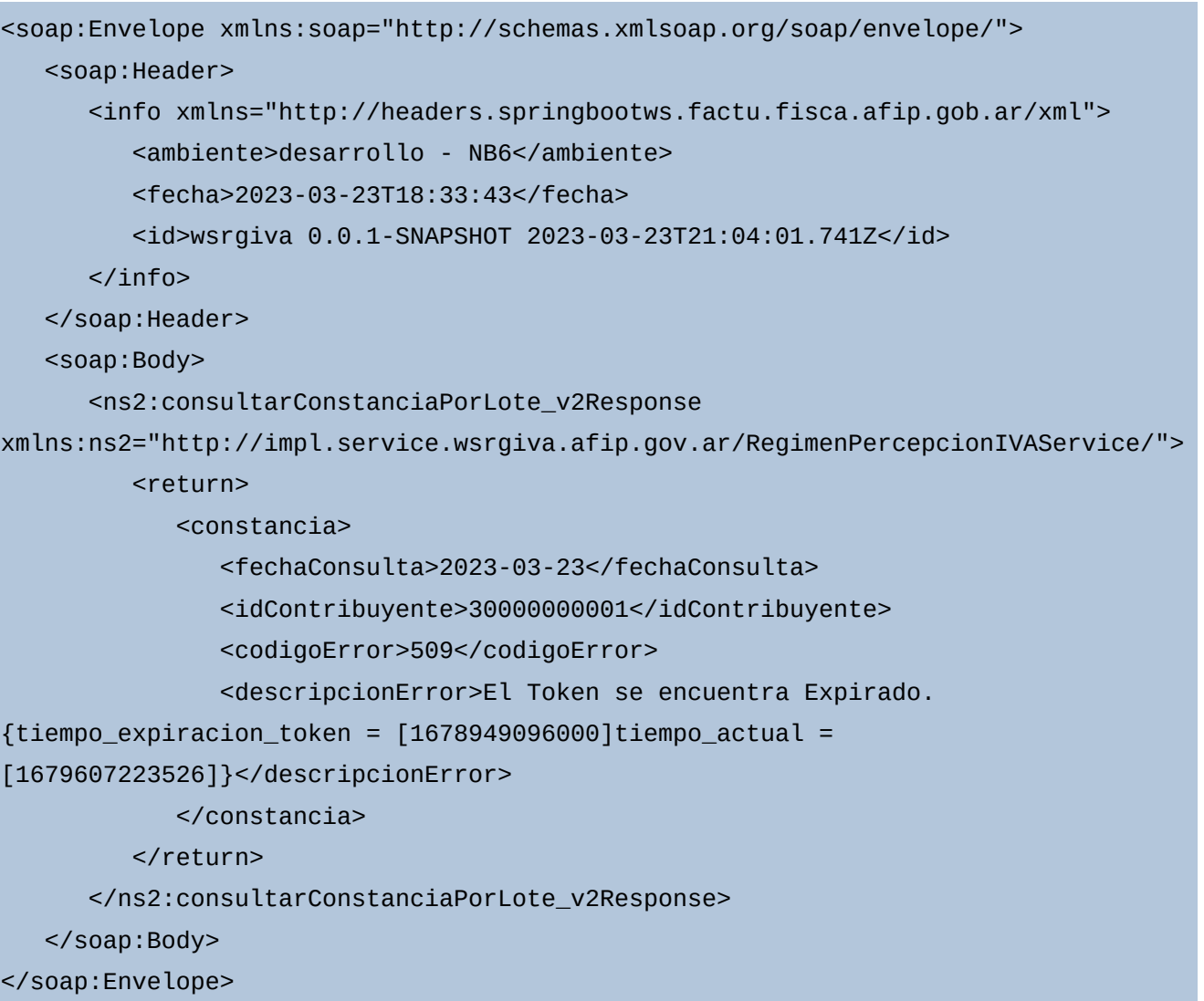

lo tanto, dicha respuesta tendrá la misma estructura que un error de negocio:

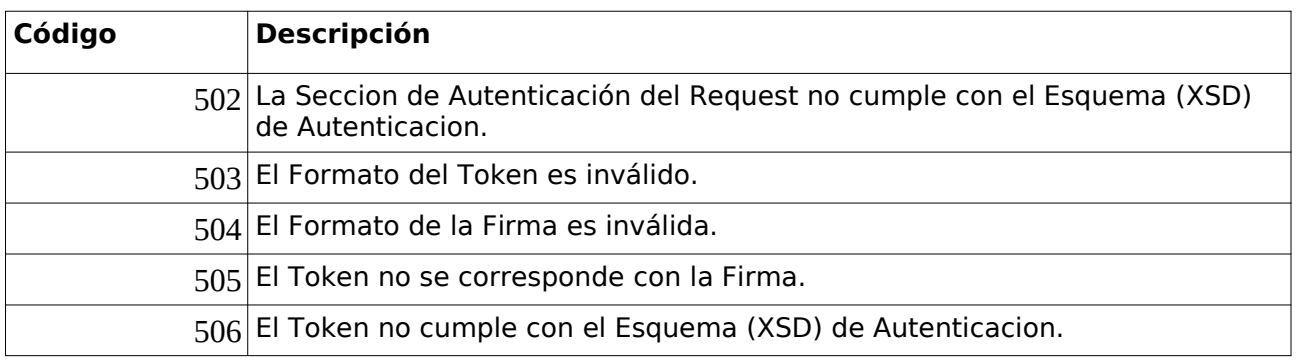

Los posibles errores de autenticación son los siguientes:

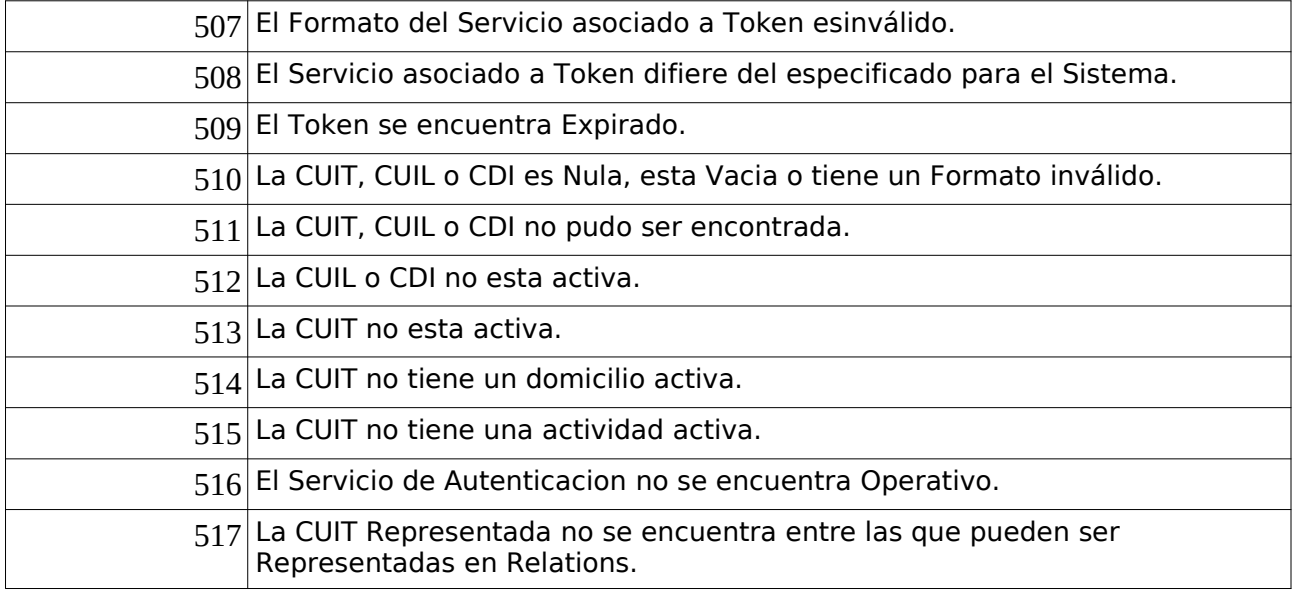

#### **1.5 Operatoria**

#### **1.5.1 Consulta de situación fiscal**

En el actual régimen de percepción del Impuesto al Valor Agregado resultan obligados como agentes de percepción los portales virtuales que se encuentran nominados, por lo cual deben consultar la situación fiscal de los sujetos pasibles de percepción mediante esta operación. La situación fiscal de los sujetos pasibles será obtenida a partir de la ejecución de una serie de controles puntuales, que arrojan como resultado una alícuota de percepción que será informada a los sujetos pasibles por medio de una comunicación digital, a la vez que será informada como resultado exitoso de la consulta al agente de percepción. Finalmente los agentes de percepción practicarán la alícuota obtenida a los sujetos pasibles. Esta operación de negocio es la única disponible en el servicio, y se describe en la sección 2.2.1.

#### **2 Web Service de Negocio**

#### **2.1 Dirección URL**

Este servicio se puede invocar en ambiente de testing en: https://fwshomo.afip.gov.ar/wsrgiva/services/RegimenPercepcionIVAService Para visualizar el WSDL en en ambiente de testing: https://fwshomo.afip.gov.ar/wsrgiva/services/RegimenPercepcionIVAService?wsdl El servicio en ambiente productivo se encuentra en: https://serviciosjava.afip.gob.ar/wsrgiva/services/RegimenPercepcionIVAService Para visualizar el WSDL en ambiente productivo: https://serviciosjava.afip.gob.ar/wsrgiva/services/RegimenPercepcionIVAService?wsdl

# **2.2 Operaciones**

#### **2.2.1 Consultar Constancia por Lote**

El método consultarConstanciaPorLote es una operación que informa la situación fiscal de hasta 100 (cien) contribuyentes consultados. En caso de haber algún error en la transacción se devuelve un SOAP Fault. La CUIT del Contribuyente como usuario consultante que realiza esta operación debe haber sido habilitada a través del Administrador de Relaciones de la AFIP, caso contrario se devolverá un SOAP Fault.

```
<soapenv:Envelope xmlns:soapenv="http://schemas.xmlsoap.org/soap/envelope/"
xmlns:reg="http://impl.service.wsrgiva.afip.gov.ar/RegimenPercepcionIVAService/">
     <soapenv:Header/>
     <soapenv:Body>
            <reg:consultarConstanciaPorLoteRequest>
                  <authRequest>
                        <token>string</token>
                        <sign>string</sign>
                        <cuitRepresentada>long</cuitRepresentada>
                  </authRequest>
                  <cuitContribuyenteArray>
                        <!--1 to 100 repetitions:-->
                        <cuitContribuyente>long</cuitContribuyente>
                  </cuitContribuyenteArray>
            </reg:consultarConstanciaPorLoteRequest>
     </soapenv:Body>
</soapenv:Envelope>
```
#### **Mensaje de Solicitud**

En el siguiente cuadro se describen los parámetros del mensaje:

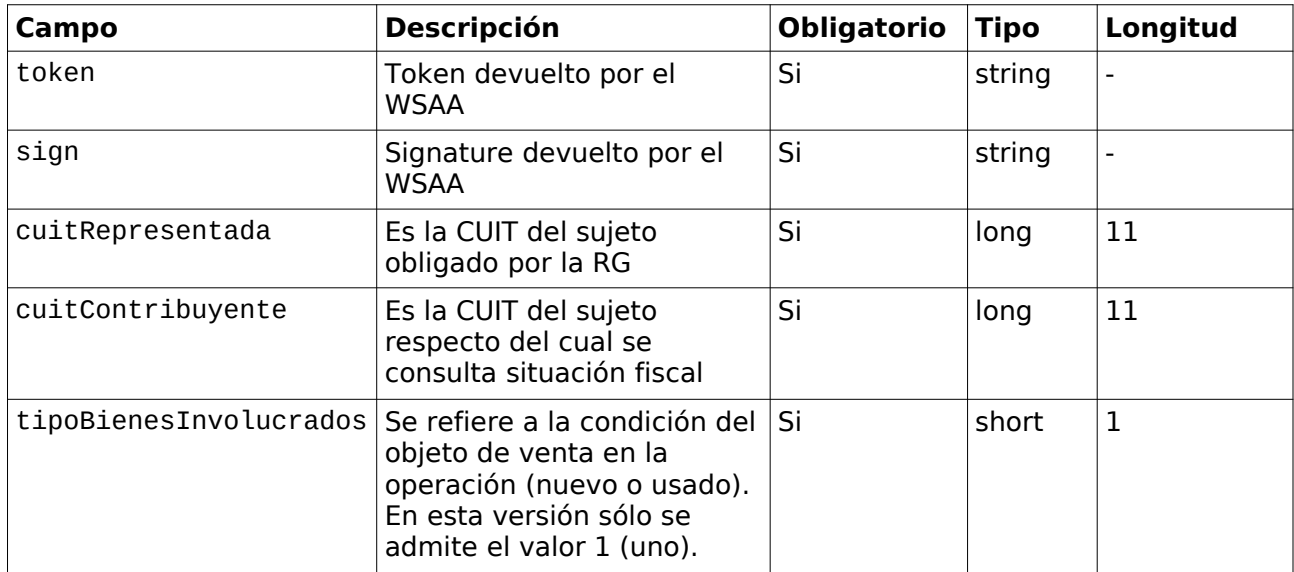

```
<soapenv:Envelope xmlns:soapenv="http://schemas.xmlsoap.org/soap/envelope/">
     <soapenv:Body>
     <ns1:consultarConstanciaPorLoteResponse 
xmlns:ns1="http://impl.service.wsrgiva.afip.gov.ar/RegimenPercepcionIVAService/">
            <return>
                  <constancia>
                        <fechaConsulta>string</fechaConsulta>
                        <idContribuyente>long</idContribuyente>
                        <descripcionContribuyente>string</
descripcionContribuyente>
                        <vigencia>string</vigencia>
                        <codigoLeyenda>integer</codigoLeyenda>
                        <descripcionLeyenda>string</descripcionLeyenda>
                        <codigoSeguridad>string</codigoSeguridad>
                  </constancia>
                  <constancia>
                        <fechaConsulta>string</fechaConsulta>
                        <idContribuyente>long</idContribuyente>
                        <codigoError>int</codigoError>
                        <descripcionError>string</descripcionError>
                  </constancia>
            </return>
     </ns1:consultarConstanciaPorLoteResponse>
     </soapenv:Body>
</soapenv:Envelope>
```
#### **Mensaje de Respuesta**

Tal como se observa en el mensaje de respuesta, por cada cuit consultada se obtiene un resultado contenido en el tag constancia. Dicho resultado puede ser caso de éxito o de error. El caso de ser error fue detallado en la sección 1.4.2. El caso se éxito detalla a continuación:

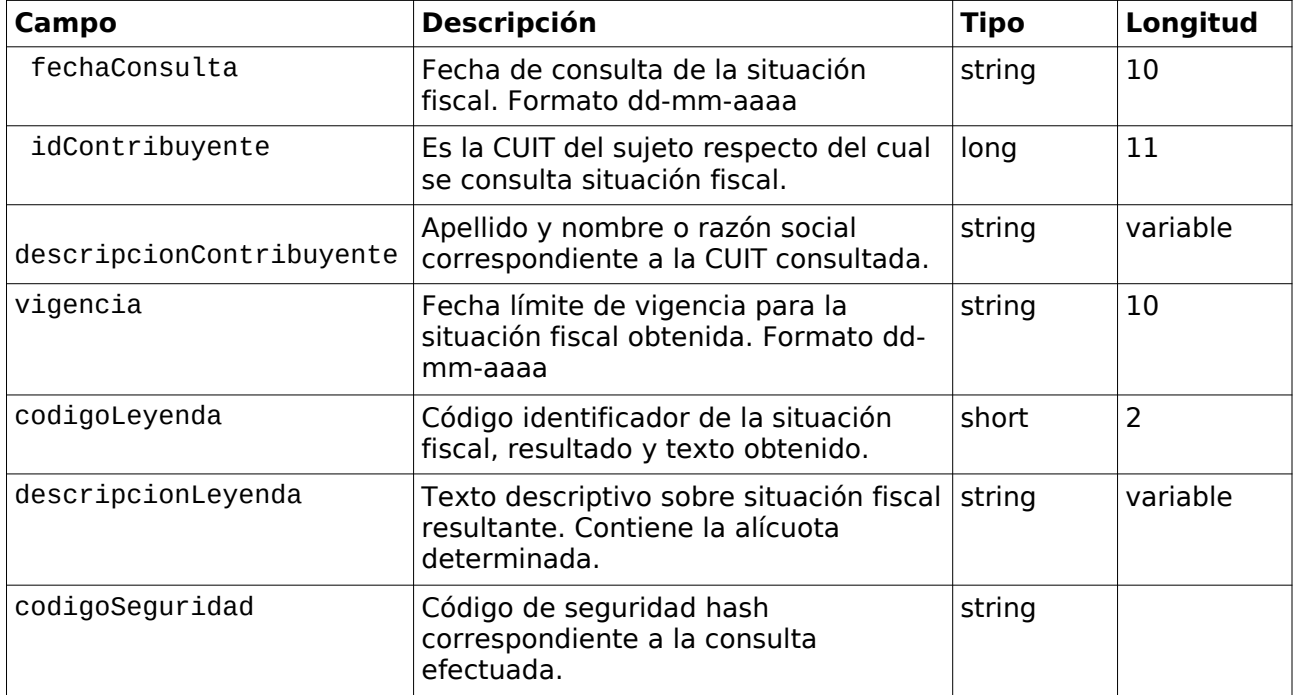

# **2.3 Leyendas**

Los posibles textos descriptivos de situación fiscal que el servicio puede informar son los siguientes:

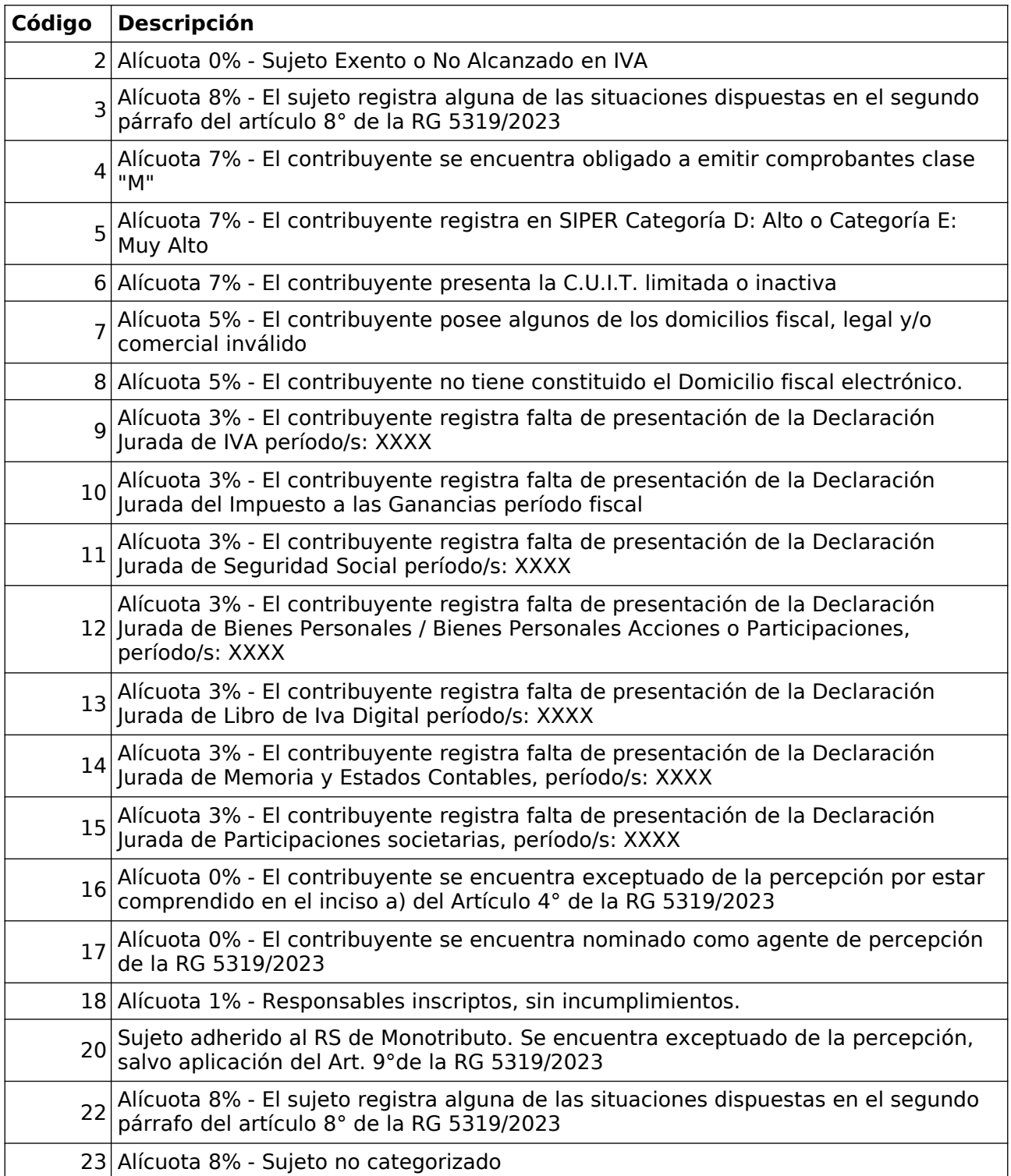

# **3 Anexo 3.1 WSDL**

```
<?xml version="1.0" encoding="UTF-8"?>
<wsdl:definitions xmlns:wsdl="http://schemas.xmlsoap.org/wsdl/" 
xmlns:soap="http://schemas.xmlsoap.org/wsdl/soap/" 
xmlns:tns="http://impl.service.wsrgiva.afip.gov.ar/RegimenPercepcionIVAService/" 
xmlns:xsd="http://www.w3.org/2001/XMLSchema" name="RegimenPercepcionIVAService" 
targetNamespace="http://impl.service.wsrgiva.afip.gov.ar/RegimenPercepcionIVAService/">
  <wsdl:types>
    <xsd:schema 
targetNamespace="http://impl.service.wsrgiva.afip.gov.ar/RegimenPercepcionIVAService/">
     <xsd:element name="dummyResponse" type="tns:DummyResponseType" />
     <xsd:complexType name="DummyResponseType">
       <xsd:sequence>
         <xsd:element maxOccurs="1" minOccurs="1" name="return"
type="tns:DummyResponse" />
       </xsd:sequence>
     </xsd:complexType>
     <xsd:complexType name="AuthRequestType">
       <xsd:sequence>
         <xsd:element name="token" type="xsd:string" />
         <xsd:element name="sign" type="xsd:string" />
         <xsd:element name="cuitRepresentada" type="xsd:long" />
       </xsd:sequence>
     </xsd:complexType>
     <xsd:element name="consultarConstanciaPorLote_v2Response" 
type="tns:ConsultarConstanciaPorLoteResponseType" />
     <xsd:element name="consultarConstanciaPorLote_v2Request" 
type="tns:ConsultarConstanciaPorLoteRequestType_v2" />
     <xsd:complexType name="ConsultarConstanciaPorLoteRequestType_v2">
       <xsd:sequence>
         <xsd:element maxOccurs="1" minOccurs="1" name="authRequest" 
type="tns:AuthRequestType" />
         <xsd:element maxOccurs="1" minOccurs="1" name="datosTransaccionArray" 
type="tns:DatosTransaccionArrayType" />
       </xsd:sequence>
     </xsd:complexType>
     <xsd:complexType name="ConsultarConstanciaPorLoteResponseType">
       <xsd:sequence>
         <xsd:element maxOccurs="1" minOccurs="1" name="return"
type="tns:ConstanciaArrayType" />
       </xsd:sequence>
     </xsd:complexType>
     <xsd:complexType name="ConstanciaArrayType">
       <xsd:sequence>
         <xsd:element maxOccurs="100" minOccurs="1" 
name="constancia" type="tns:ConstanciaType" />
       </xsd:sequence>
     </xsd:complexType>
     <xsd:complexType name="ConstanciaType">
       <xsd:sequence>
         <xsd:element maxOccurs="1" minOccurs="1" 
name="fechaConsulta" type="xsd:string" />
         <xsd:element maxOccurs="1" minOccurs="1"
```

```
name="idContribuyente" type="xsd:long" />
```

```
<xsd:element maxOccurs="1" minOccurs="0" name="descripcionContribuyente" 
type="xsd:string" />
         <xsd:element maxOccurs="1" minOccurs="0" 
name="vigencia" type="xsd:string" />
         <xsd:element maxOccurs="1" minOccurs="0" name="codigoLeyenda" 
type="xsd:int" />
         <xsd:element maxOccurs="1" minOccurs="0" name="descripcionLeyenda" 
type="xsd:string" />
         <xsd:element maxOccurs="1" minOccurs="0" name="codigoSeguridad" 
type="xsd:string" />
         <xsd:element maxOccurs="1" minOccurs="0" 
name="codigoError" type="xsd:int" />
         <xsd:element maxOccurs="1" minOccurs="0" 
name="descripcionError" type="xsd:string" />
       </xsd:sequence>
     </xsd:complexType>
     <xsd:complexType name="DatosTransaccionArrayType">
       <xsd:sequence>
         <xsd:element maxOccurs="100" minOccurs="1" name="datosTransaccion" 
type="tns:DatosTransaccionType" />
       </xsd:sequence>
     </xsd:complexType>
     <xsd:complexType name="DatosTransaccionType">
       <xsd:sequence>
         <xsd:element maxOccurs="1" minOccurs="1" name="cuitContribuyente" 
type="xsd:long" />
         <xsd:element maxOccurs="1" minOccurs="1" name="tipoBienesInvolucrados" 
type="xsd:unsignedByte" />
       </xsd:sequence>
     </xsd:complexType>
     <xsd:complexType name="DummyResponse">
       <xsd:sequence>
         <xsd:element maxOccurs="1" minOccurs="1" name="appserver" type="xsd:string"
/<xsd:element maxOccurs="1" minOccurs="1" name="authserver"
type="xsd:string" />
         <xsd:element maxOccurs="1" minOccurs="1" name="dbserver" 
type="xsd:string" />
       </xsd:sequence>
     </xsd:complexType>
    </xsd:schema>
  </wsdl:types>
  <wsdl:message name="consultarConstanciaPorLote_v2Response">
   <wsdl:part element="tns:consultarConstanciaPorLote_v2Response" 
name="parameters" />
  </wsdl:message>
  <wsdl:message name="dummyRequest" />
  <wsdl:message name="consultarConstanciaPorLote_v2Request">
    <wsdl:part element="tns:consultarConstanciaPorLote_v2Request" name="parameters" />
  </wsdl:message>
  <wsdl:message name="dummyResponse">
    <wsdl:part element="tns:dummyResponse" name="parameters" />
  </wsdl:message>
  <wsdl:portType name="RegimenPercepcionIVAServicePortType_v2">
    <wsdl:operation name="dummy">
     <wsdl:documentation>Operación "dummy" definida para el monitoreo del correcto 
funcionamiento del web service</wsdl:documentation>
```

```
<wsdl:input message="tns:dummyRequest" />
      <wsdl:output message="tns:dummyResponse" />
    </wsdl:operation>
    <wsdl:operation name="consultarConstanciaPorLote_v2">
      <wsdl:documentation>Operación "consultarConstanciaPorLote". Devuelve la constancia 
de la situación fiscal de los contribuyentes consultados (cuitContribuyente) para el lote 
enviado. El tamaño máximo del lote es de 100 contribuyentes por 
consult</wsdl:documentation>
      <wsdl:input message="tns:consultarConstanciaPorLote_v2Request" />
      <wsdl:output message="tns:consultarConstanciaPorLote_v2Response" />
    </wsdl:operation>
  </wsdl:portType>
  <wsdl:binding name="RegimenPercepcionIVAServiceSoap11Binding" 
type="tns:RegimenPercepcionIVAServicePortType_v2">
    <soap:binding style="document" transport="http://schemas.xmlsoap.org/soap/http" />
    <wsdl:operation name="dummy">
      <soap:operation 
soapAction="http://impl.service.wsrgiva.afip.gov.ar/RegimenPercepcionIVAService/dummy" />
      <wsdl:input>
        <soap:body use="literal" />
      </wsdl:input>
      <wsdl:output>
       <soap:body use="literal" />
      </wsdl:output>
    </wsdl:operation>
    <wsdl:operation name="consultarConstanciaPorLote_v2">
      <soap:operation 
soapAction="http://impl.service.wsrgiva.afip.gov.ar/RegimenPercepcionIVAService/
consultarConstanciaPorLote_v2" />
      <wsdl:input>
        <soap:body use="literal" />
      </wsdl:input>
      <wsdl:output>
       <soap:body use="literal" />
      </wsdl:output>
    </wsdl:operation>
  </wsdl:binding>
  <wsdl:service name="RegimenPercepcionIVAService_v2.0">
    <wsdl:port binding="tns:RegimenPercepcionIVAServiceSoap11Binding" 
name="RegimenPercepcionIVAServiceHttpSoap11Endpoint">
      <soap:address
location="https://serviciosexternos-homo.cloudhomo.afip.gob.ar/wsrgiva/services/ 
RegimenPercepcionIVAService" />
    </wsdl:port>
  </wsdl:service>
</wsdl:definitions>
```